## **How To Use The Projector Settings Window In BEYOND Software**

From: <https://wiki.pangolin.com/> - **Complete Help Docs**

Permanent link: **[https://wiki.pangolin.com/doku.php?id=beyond:video:projector\\_settings\\_window&rev=1591896054](https://wiki.pangolin.com/doku.php?id=beyond:video:projector_settings_window&rev=1591896054)**

Last update: **2020/06/11 19:20**

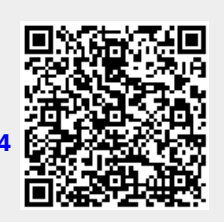